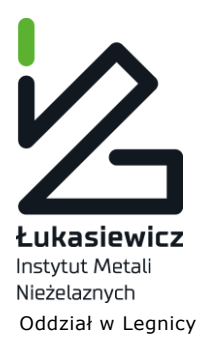

# **Sygn. TZDH/03/2021**

Nazwa postępowania: **Dostawy złomu Fe: kawałkowego i stalowego.**

## **ZAPYTANIA I ODPOWIEDZI**

Zamawiający: **Sieć Badawcza Łukasiewicz – Instytut Metali Nieżelaznych Oddział w Legnicy,** działając na podstawie art. 135 ustawy z dnia 11 września 2019 r. Prawo zamówień publicznych (Dz. U. z 2019 r., poz. 2019) przekazuje treść zapytań wraz z wyjaśnieniem dotyczącym przedmiotowego postępowania, które wpłynęły do Zamawiającego dnia 27.04.2021 r.

## **Pytanie nr 1:**

Gdzie mogę odnaleźć plik ESPD zał. nr 2 w formacie xml celem zaimportowania go do serwisu?

### **Odpowiedź:**

Zgodnie z SWZ Rozdział IX lit. A pkt. 2:

"Zamawiający informuje, iż instrukcję wypełnienia ESPD oraz edytowalną wersję formularza ESPD można znaleźć pod adresem: [https://www.uzp.gov.pl/baza-wiedzy/prawo](https://www.uzp.gov.pl/baza-wiedzy/prawo-zamowien-publicznych-regulacje/prawo-krajowe/jednolity-europejski-dokument-zamowienia)[zamowien-publicznych-regulacje/prawo-krajowe/jednolity-europejski-dokument-](https://www.uzp.gov.pl/baza-wiedzy/prawo-zamowien-publicznych-regulacje/prawo-krajowe/jednolity-europejski-dokument-zamowienia)

[zamowienia](https://www.uzp.gov.pl/baza-wiedzy/prawo-zamowien-publicznych-regulacje/prawo-krajowe/jednolity-europejski-dokument-zamowienia). Zamawiający zaleca wypełnienie ESPD za pomocą serwisu dostępnego pod adresem: <https://espd.uzp.gov.pl/> . W tym celu przygotowany przez Zamawiającego Jednolity Europejski Dokument Zamówienia (ESPD) w formacie \*.xml, stanowiący **Załącznik nr 2 do SWZ**, należy zaimportować do wyżej wymienionego serwisu oraz postępując zgodnie z zamieszczoną tam instrukcją wypełnić wzór elektronicznego formularza ESPD."

## **Pytanie nr 2:**

Na stronie postępowania wszystko jest w pliku PDF.

### **Odpowiedź:**

Zamawiający udostępnia wersję edytowalną Załącznika nr 2 (ESPD) w formacie .xml

## **Strona 1 z 1**

Sieć Badawcza Łukasiewicz – Instytut Metali Nieżelaznych Oddział w Legnicy ul. Złotoryjska 89, 59-220 Legnica, Tel.: +48 76 743 98 30 Fax: 76 754 00 02. E-mail: sekretariat@imn.legnica.pl, www.imn.legnica.pl, REGON: 000027542-00033, BNP Paribas Bank Polska S.A. nr konta: 04 1750 1279 0000 0000 0263 4082

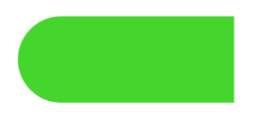